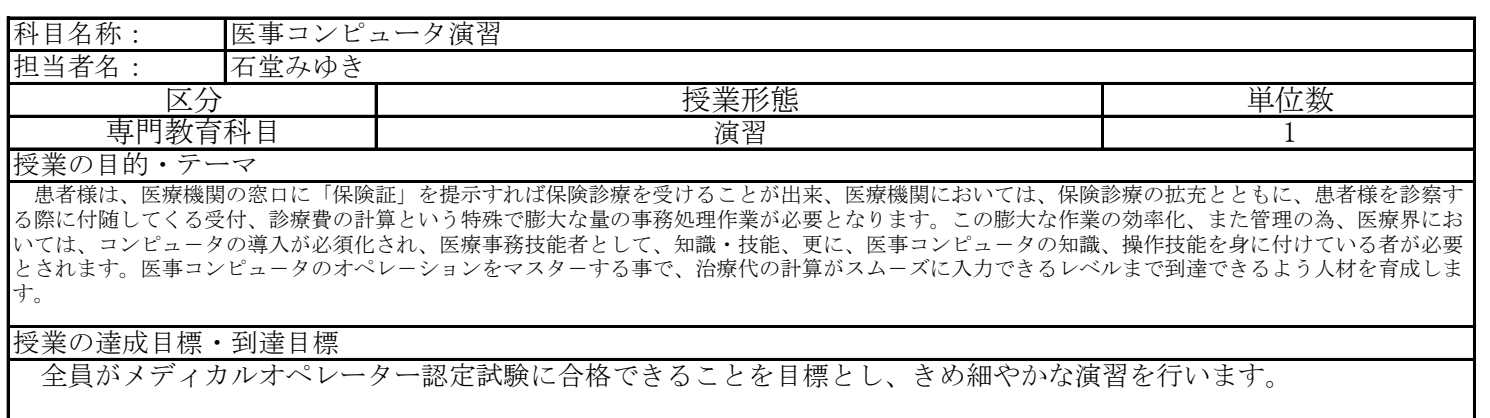

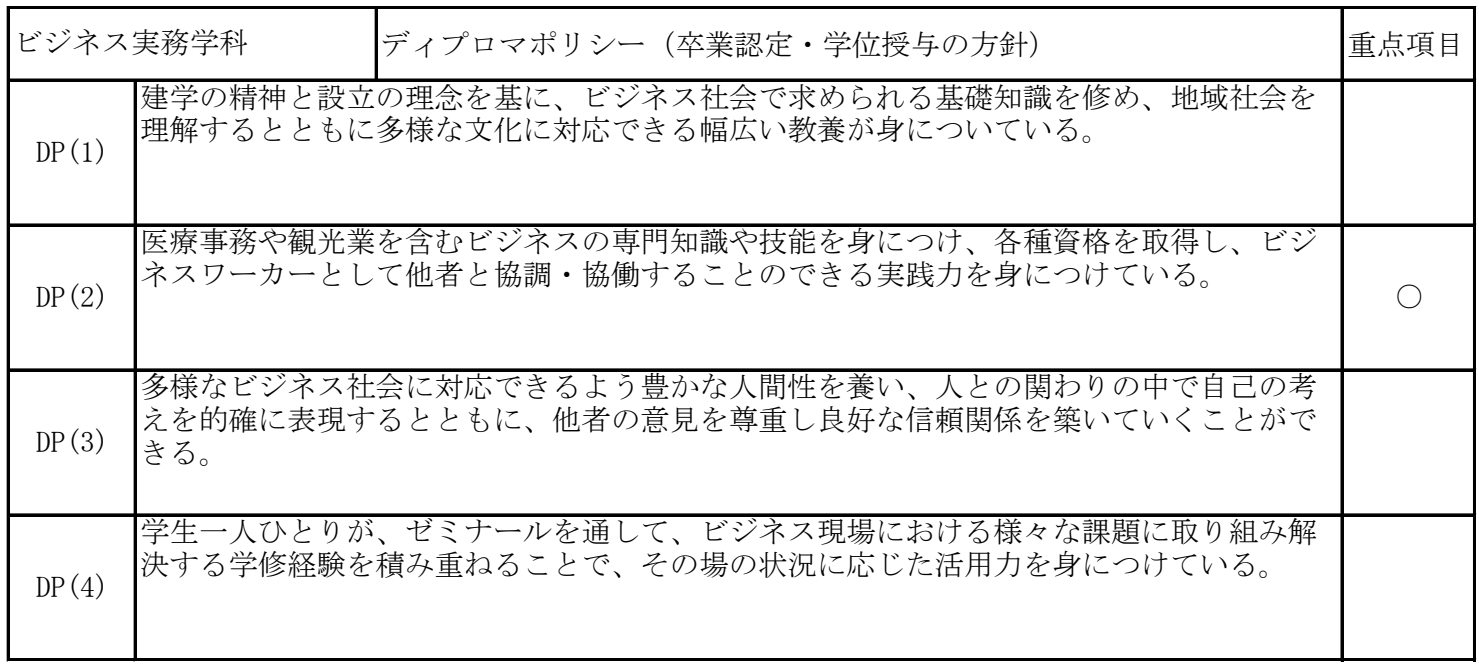

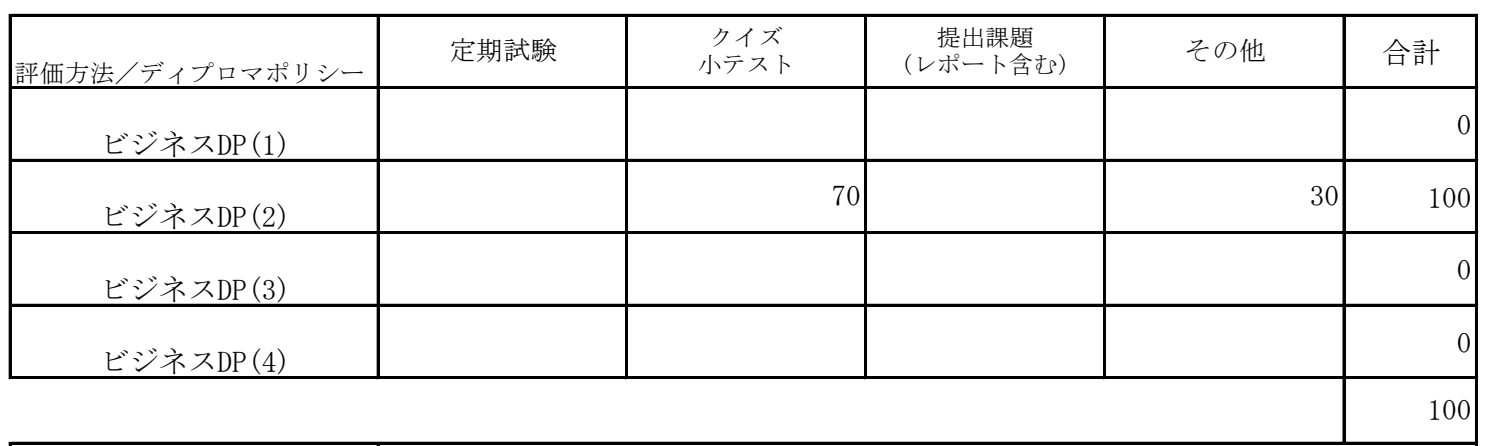

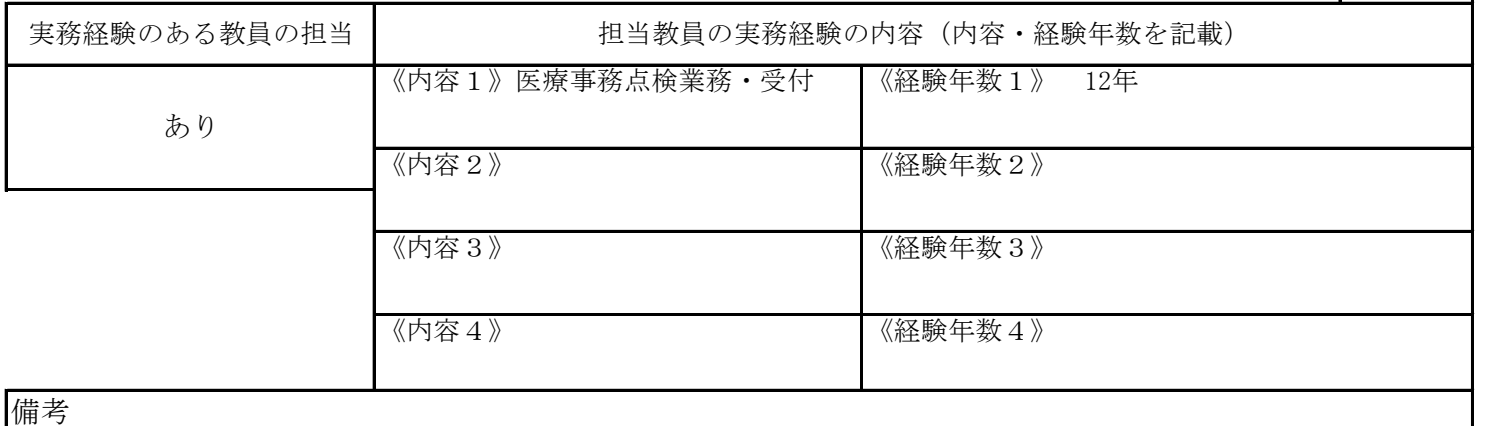

出席を前提とし、欠席は授業への積極的関与がないものと判断する。

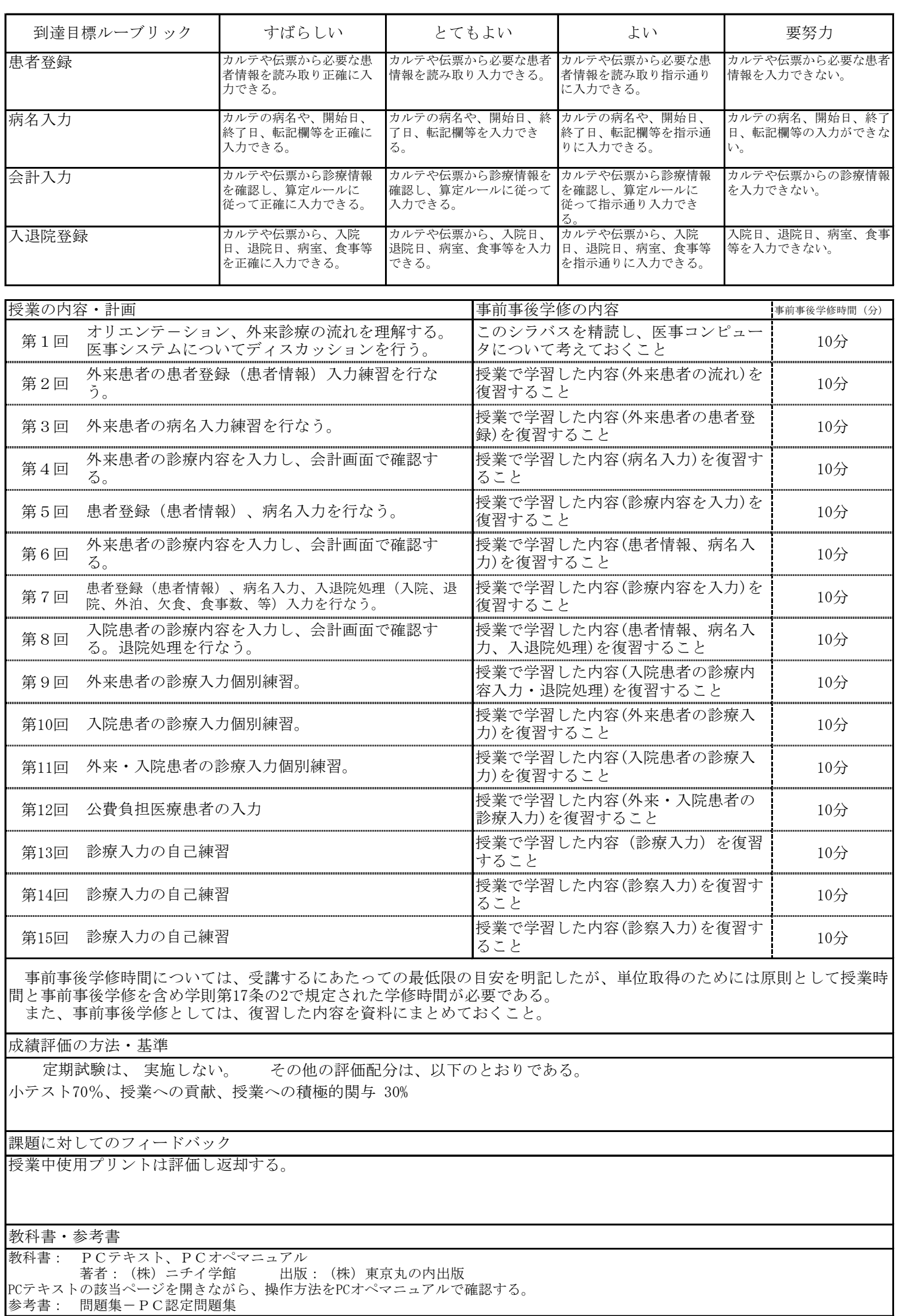